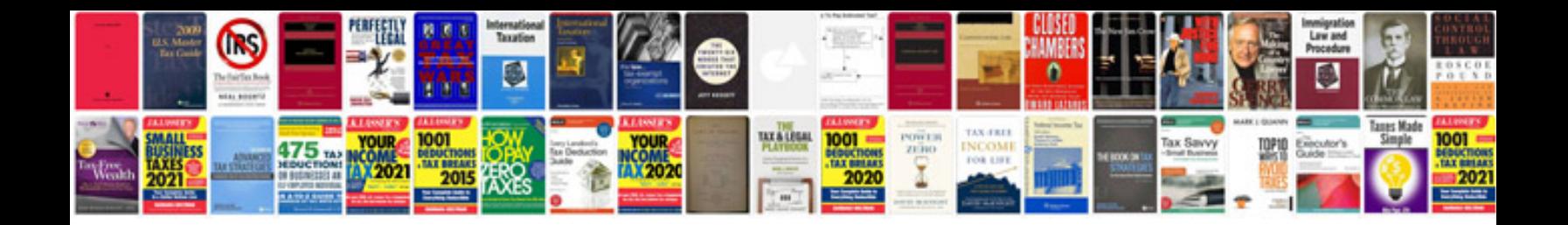

**Canon pixma mp230 manual**

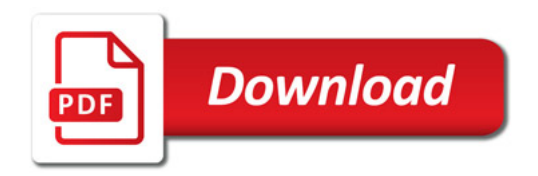

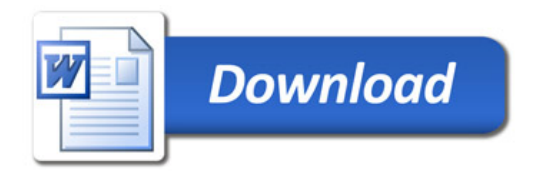